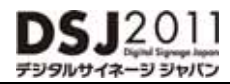

# **5** ShowNet

https://vem.f2ff.jp/dsj2011em

インターネット( インターネット(**ShowNet ShowNet**)接続をご利用になるの場合 : )接続をご利用になるの場合 :**P5- 3 P5- 3**へへ

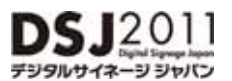

 $S$ howNet $S$ 

**ShowNet** contract the contract of the state of the state of the state of the state of the state of the state of the state of the state of the state of the state of the state of the state of the state of the state of the

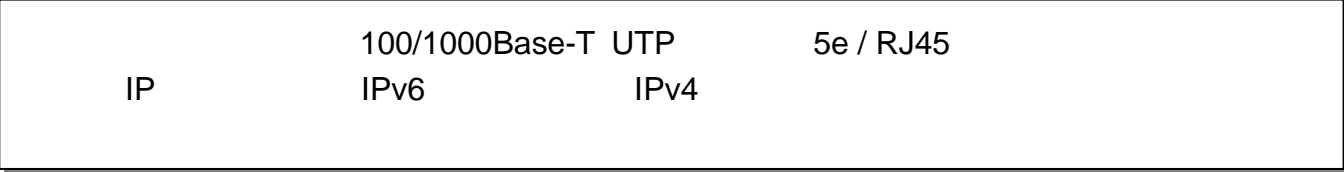

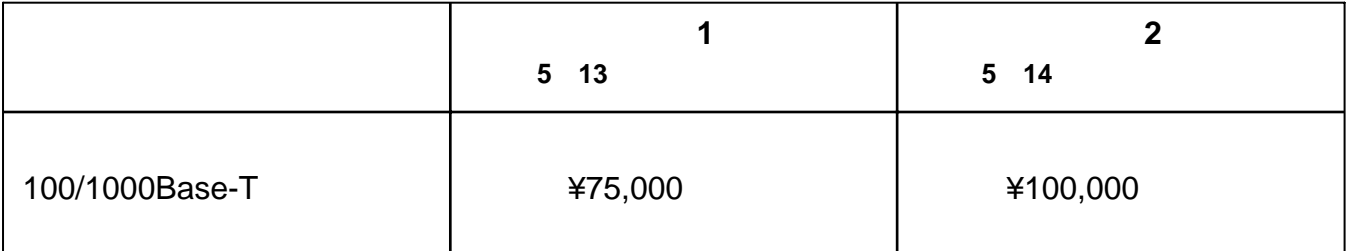

ShowNet

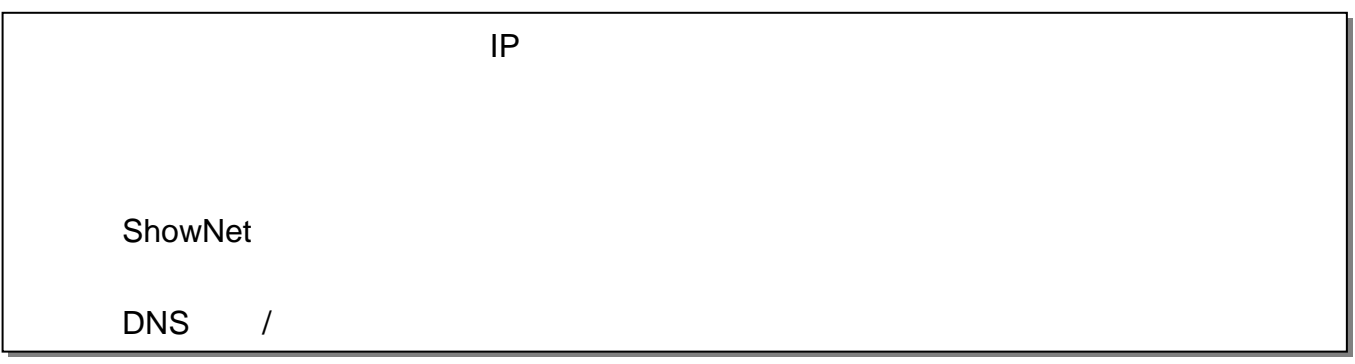

ShowNet

ShowNet

【**5**月**13**日(金)】までに申し込みをお願いいたします。

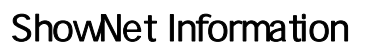

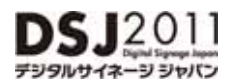

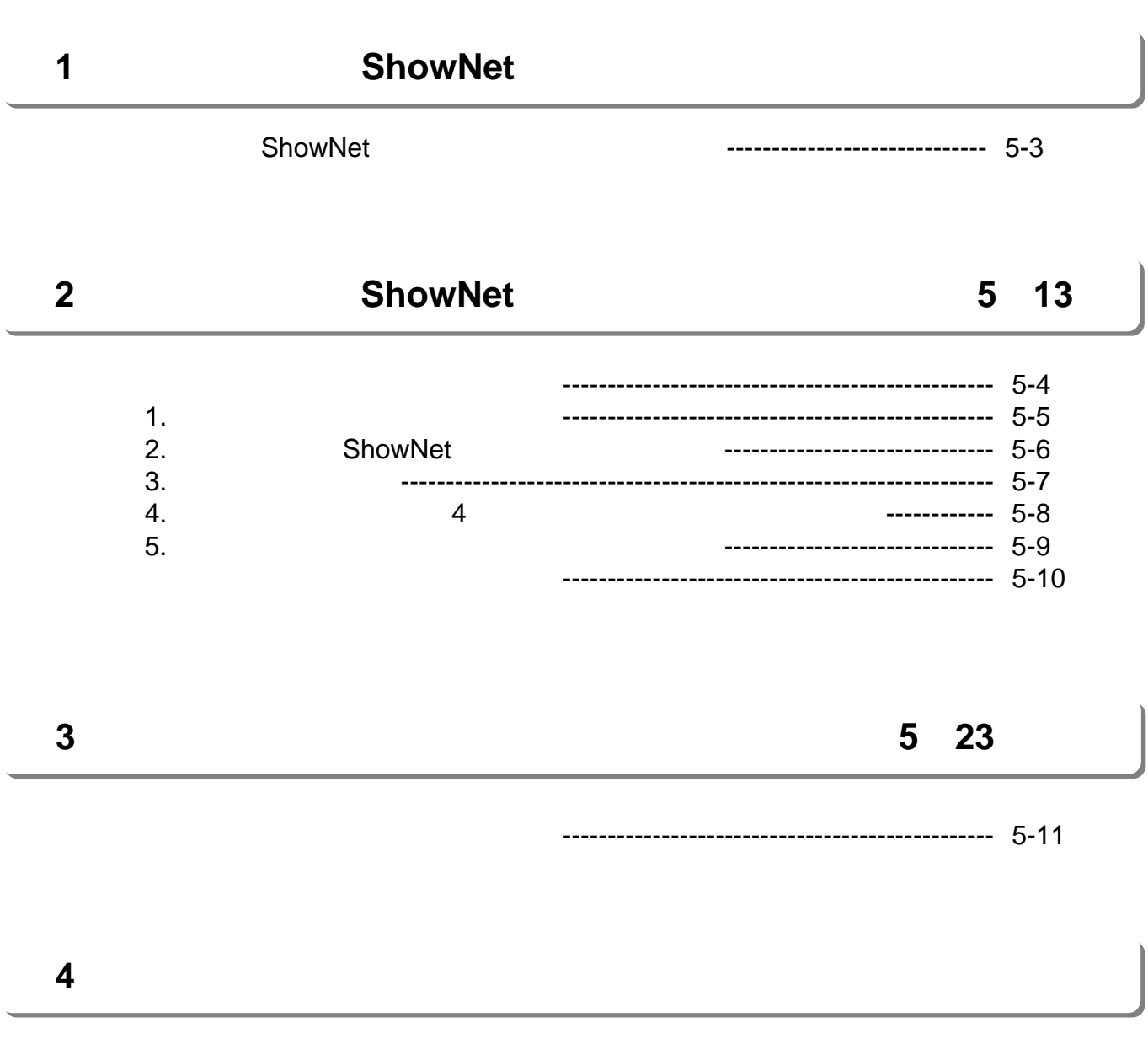

・よくあるお問合せ ----------------------------------------------------------------- 5-12

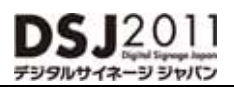

#### 第第**11**章章**. .** インターネット( **ShowNet**

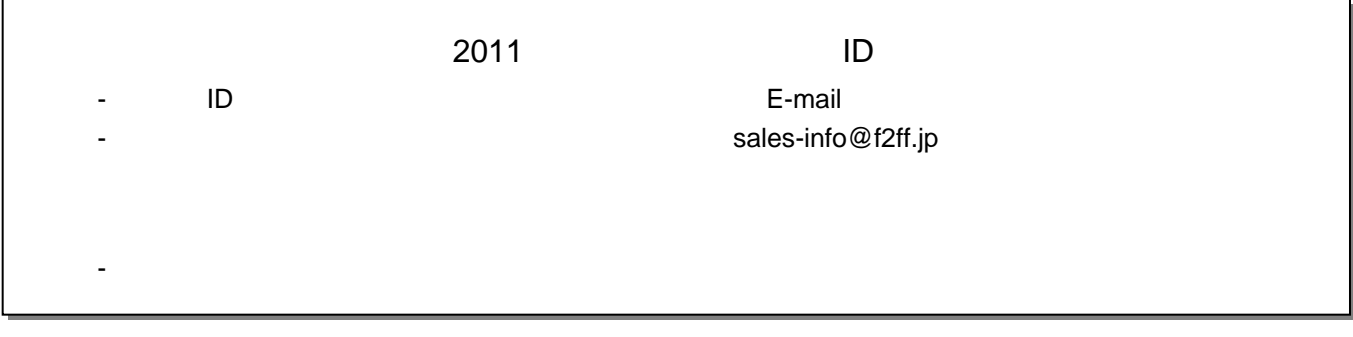

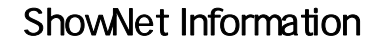

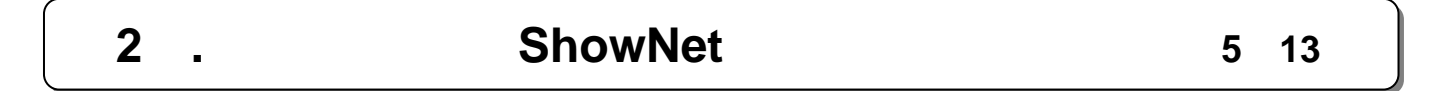

申込締切: 申込締切:**55**月月**1313**日(金) 日(金)

# 出展社サイト**URL URL**::**https://vem.f2ff.jp/dsj2011em https://vem.f2ff.jp/dsj2011em**

ールには、そのお問合せは、そのお問合せに、そのお問合せに、そのお問合せに関しているように、そのお問合せに関しているように、そのお問合せに、そのお問合せに、そのお問

ShowNet **ShowNet** 

E-mail netserv11@f2ff.jp

2011

**ShowNet** 

Tel:03-6431-7803 / Fax:03-6431-7850

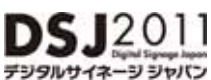

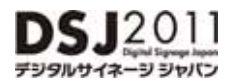

手順手順**1. 1.** 出展社サイトへログイン 出展社サイトへログイン

# 出展社サイト 出展社サイト**URL URL**::**https://vem.f2ff.jp/dsj2011em https://vem.f2ff.jp/dsj2011em**

 $\blacksquare$ LOGIN

 $ID$ 

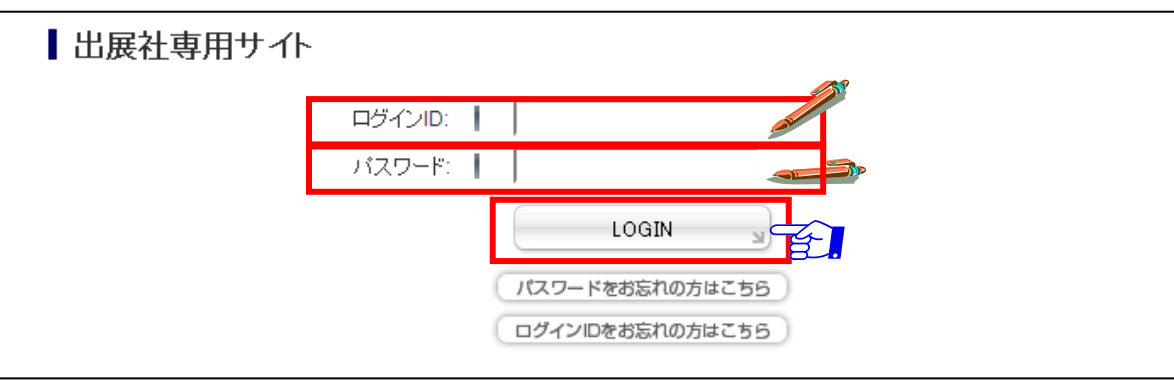

#### ShowNet 20 デジタルサイネージ ジャパン ShowNet **18** My Page  $\bigodot$  TOP デジタルサイネージジャ **パン 2011** ■セキュリティの観点からパスワードを定期的に変更してください。 →いますぐ変更する

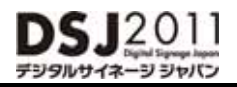

## 2. **2. 2. 2. ShowNet**

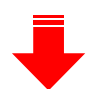

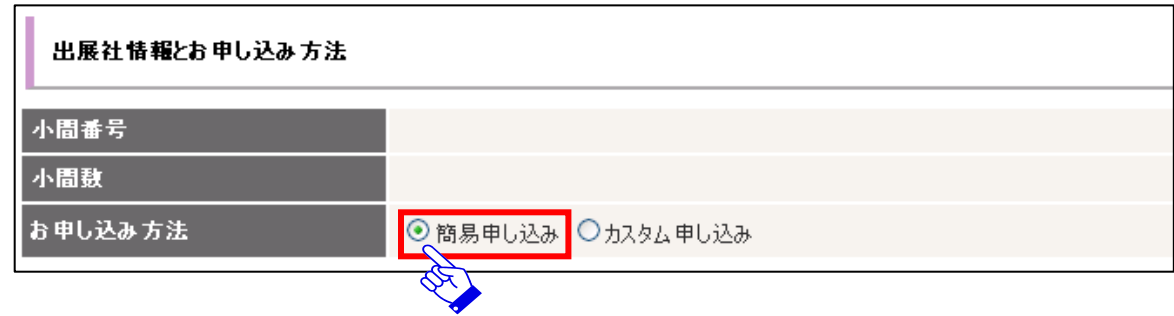

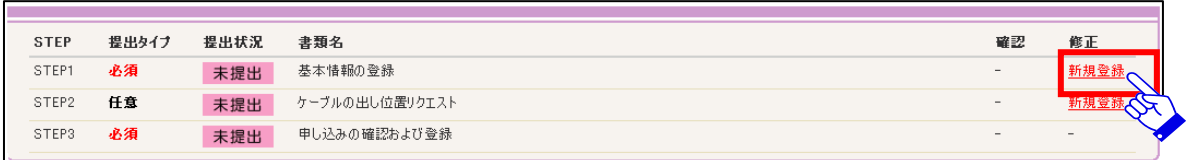

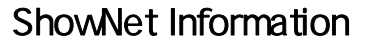

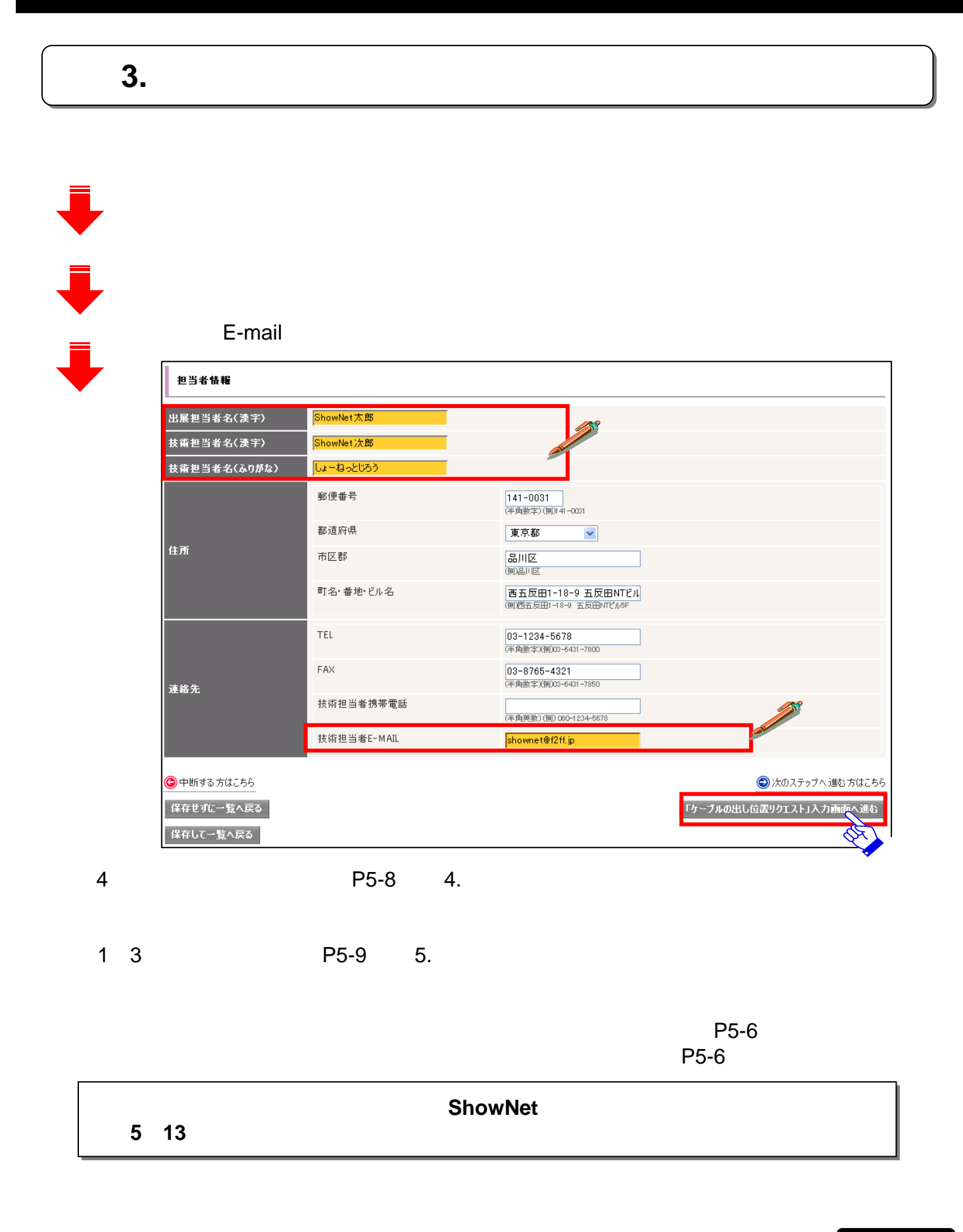

**DSJ2011** デジタルサイネージ ジャバン

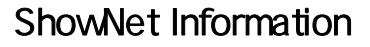

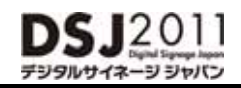

# 手順手順**4. 4.** ケーブルの出し位置リクエスト ケーブルの出し位置リクエスト((**44**小間以上でご出展の場合) ※**1~3**小間でご出展の方は、手順は必要ありません。手順**7.**へ進んでください。  $\overline{1}$  9 and  $\overline{2}$  1 9  $9$ https://vem.f2ff.jp/dsj2011em

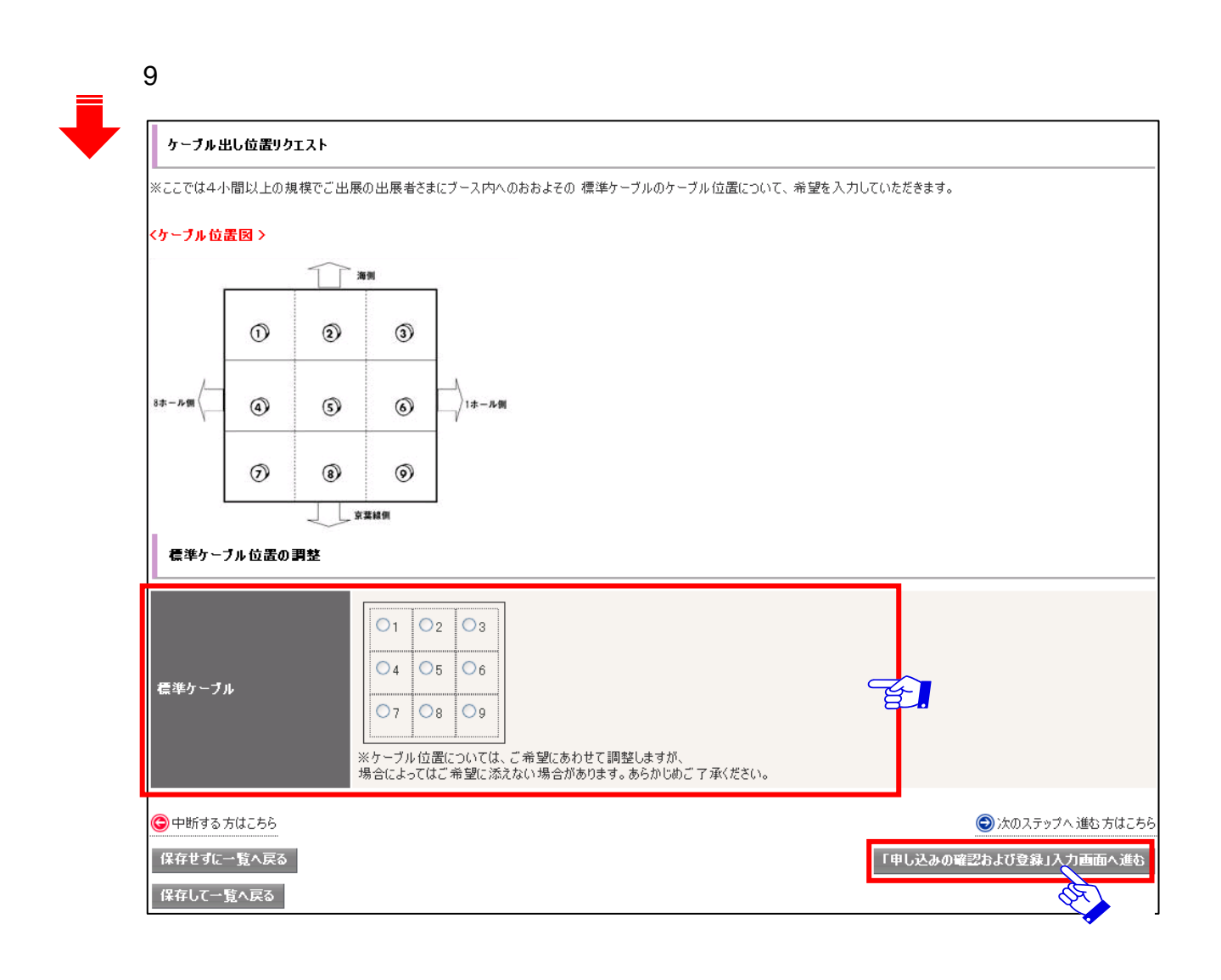

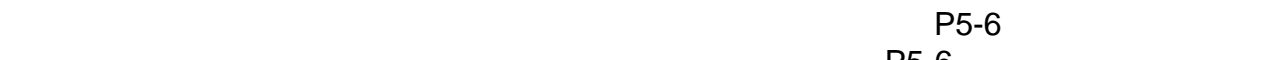

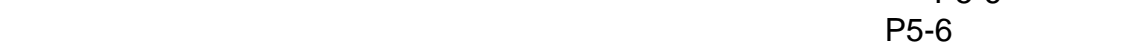

#### $\blacksquare$  **ShowNet 5** 13 日 13 **ShowNet 5** 13 **13**

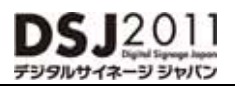

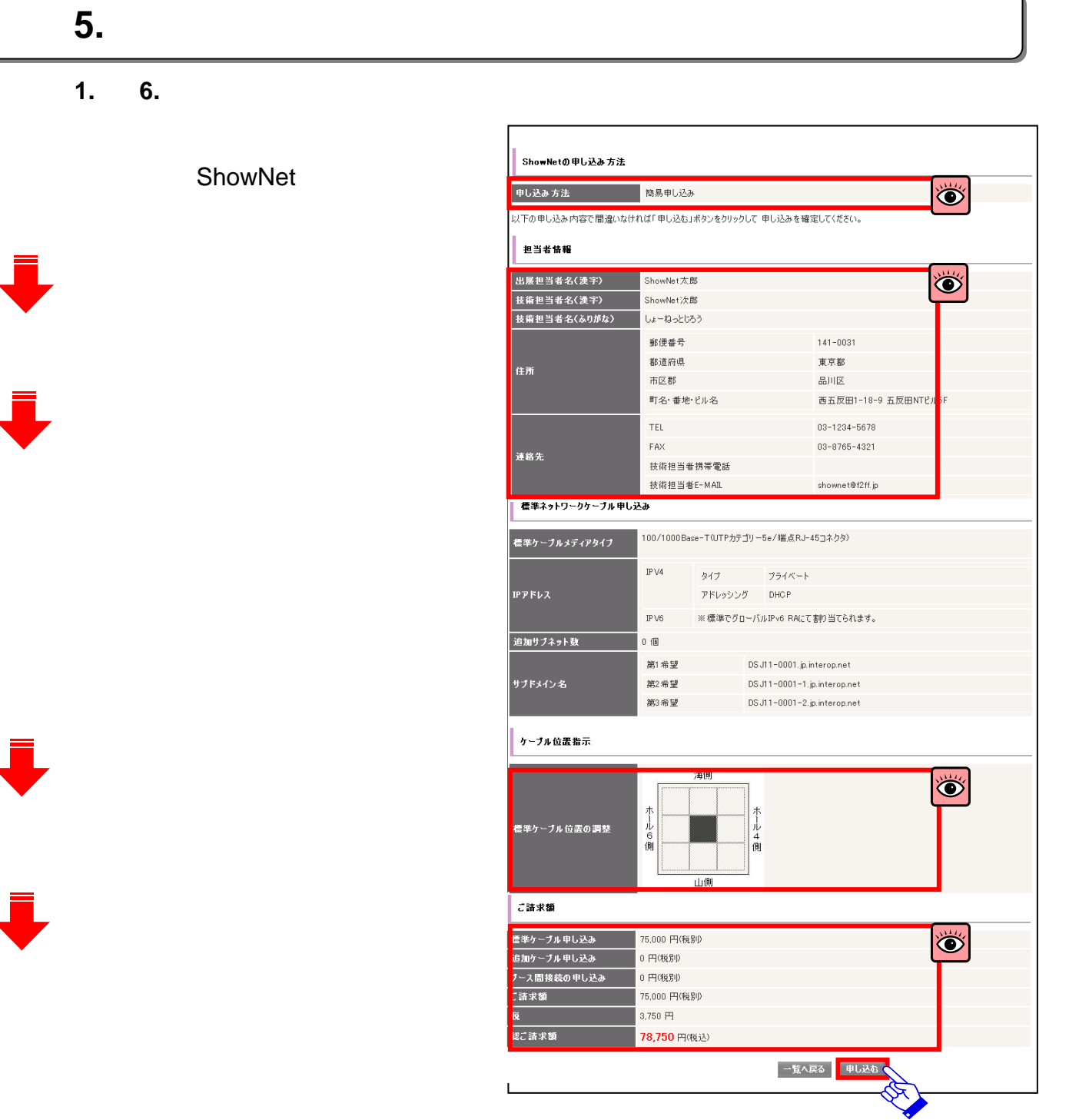

**513**日(金)はおこなってください。

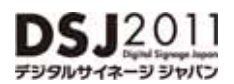

#### 前頁、手順**5.**にて修正箇所があった場合、以下の手順にて修正をおこなってください。

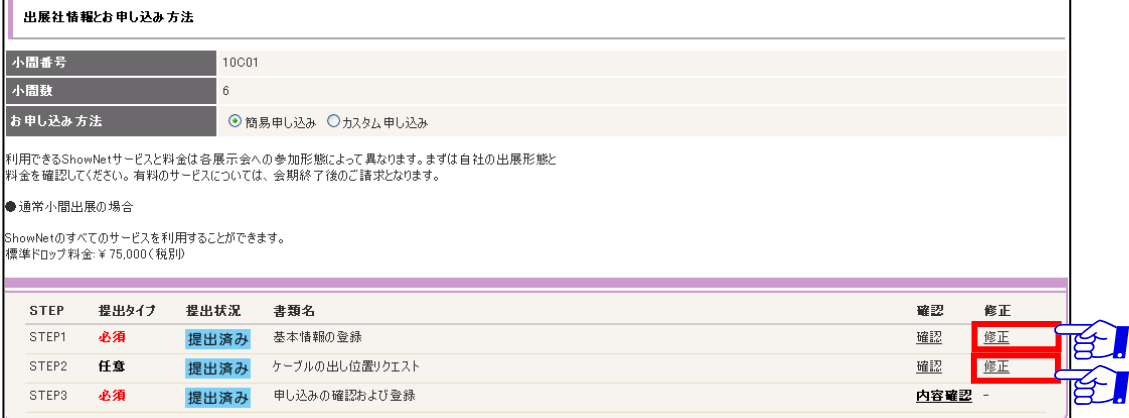

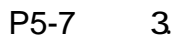

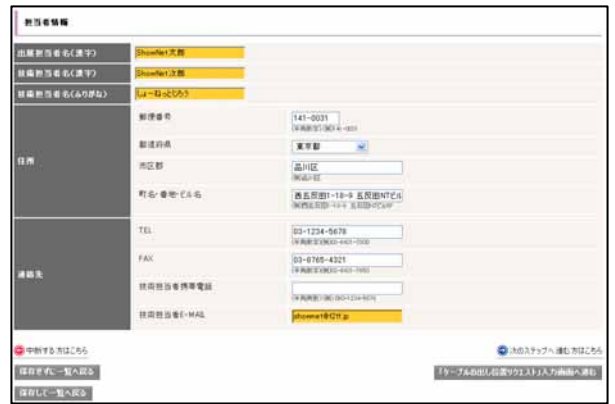

P5-8 4.

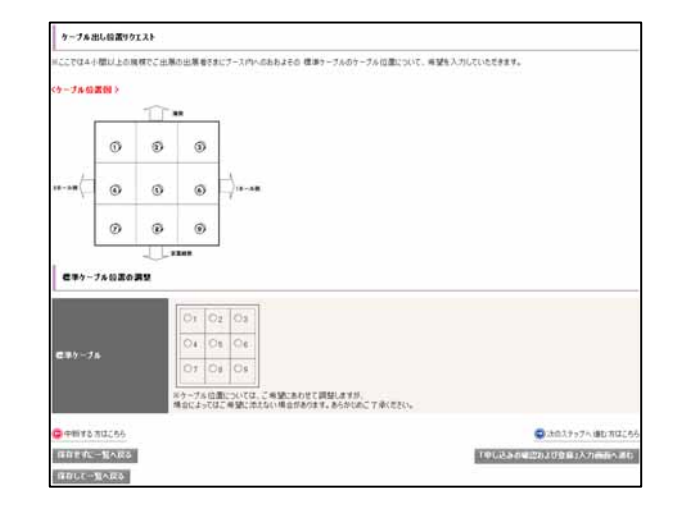

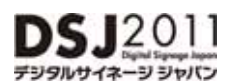

$$
3 \t\t\t 5 \t\t 23
$$

情報公開:**55**月月**2323**日(月)以降 日(月)以降

# 出展社サイト 出展社サイト**URL URL**::**https://vem.f2ff.jp/dsj2011em https://vem.f2ff.jp/dsj2011em**

お申し込みいただいた接続情報に関する情報は【**5**月**23**日】以降、出展社サイト内**ShowNet**

 $P5-5$ 

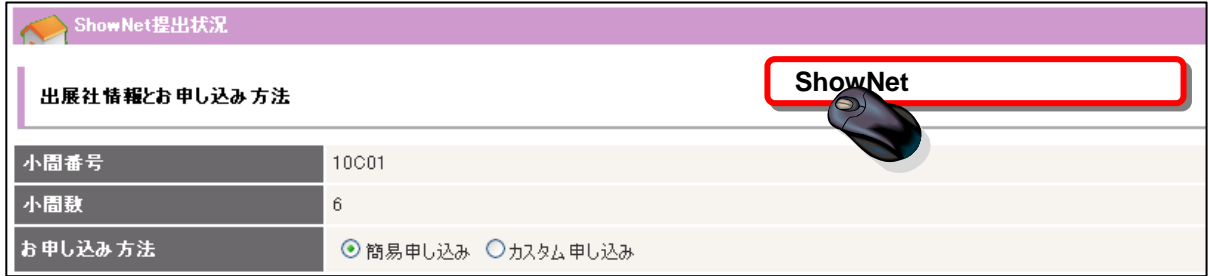

ShowNet ShowNet

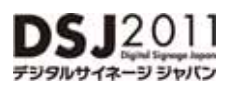

### 第第**44**章章**. .** 付録付録

#### Q1. ShowNet A1.

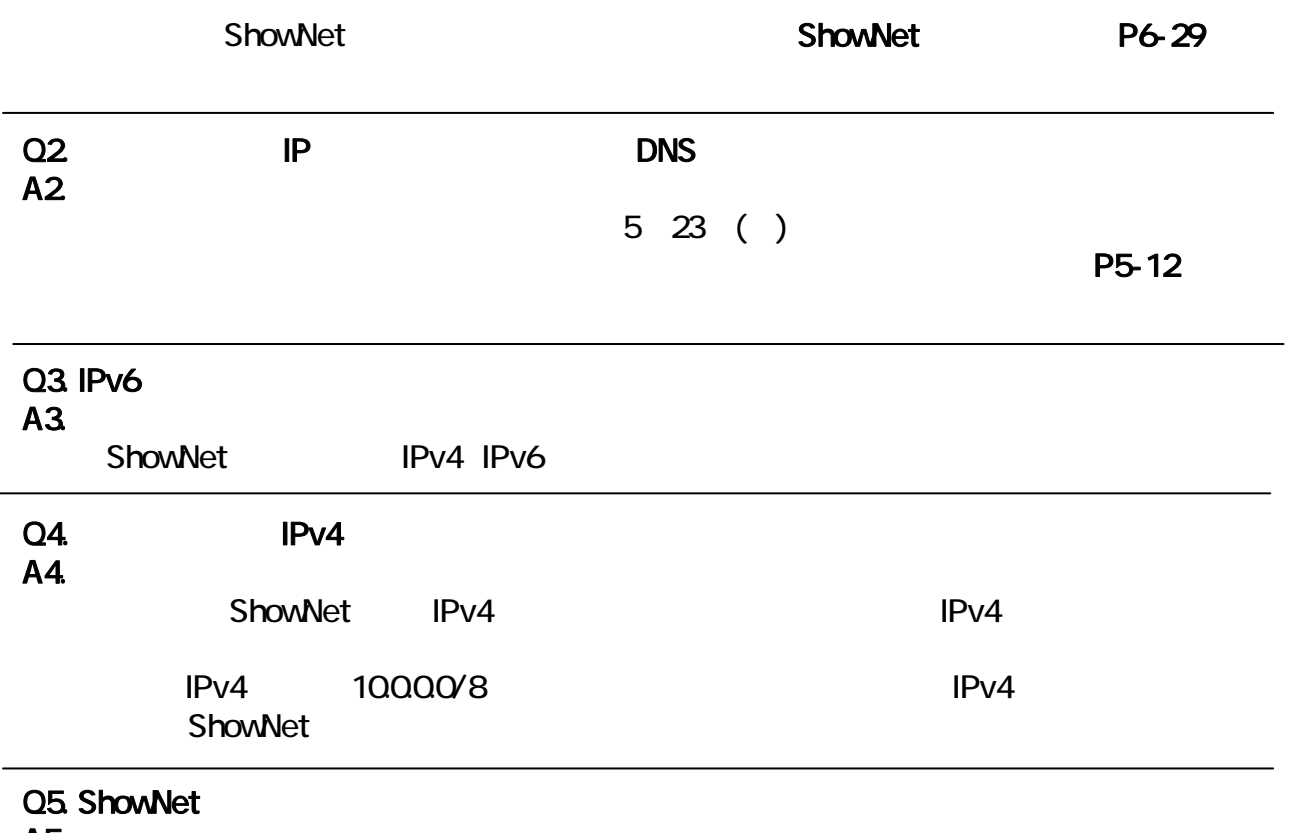

#### A5.

ShowNet the contract of the state and the state and the state and the state and the state and the state and the state and the state and the state and the state and the state and the state and the state and the state and th